#### Text Adventure Game

(A linear programme very easily adapted to any series of events that need responses from the user) Mid & Top

> By Phil Bagge @baggiepr http://code-it.co.uk

Please note this is older planning and for a complete up to date free Primary Scratch Plan consisting of 29 modules of work suitable for Year 3, 4, 5 & 6 please visit <http://code-it.co.uk/scratch/scratchplan.html>

# Programming Concepts

- If Else selection or multiple if Selection
- Simple single variable
- Simple broadcasting to activate backgrounds and other characters

# Pre Prepared Data

If the user downloads **text\_adventure\_blank** then there are multiple cave and tunnel backgrounds and a narrator sprite which is setup as a dot in the top left corner. I recommend not having a main character sprite as it is a first person adventure. Sprites can be drawn or imported when needed for encounters.

#### Create a variable called name to hold the users choice of name

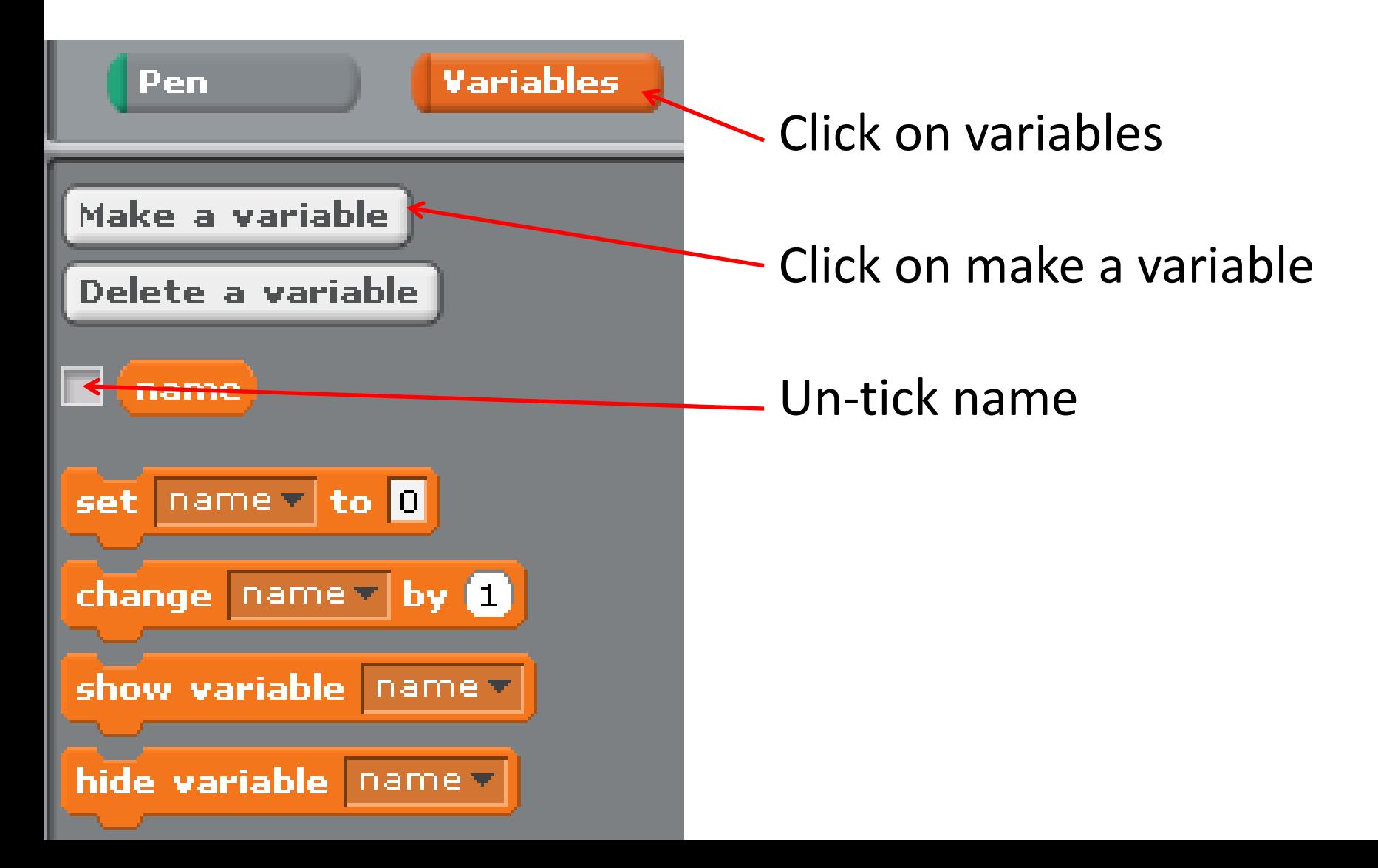

# Introducing the story and getting the user to name the adventurer

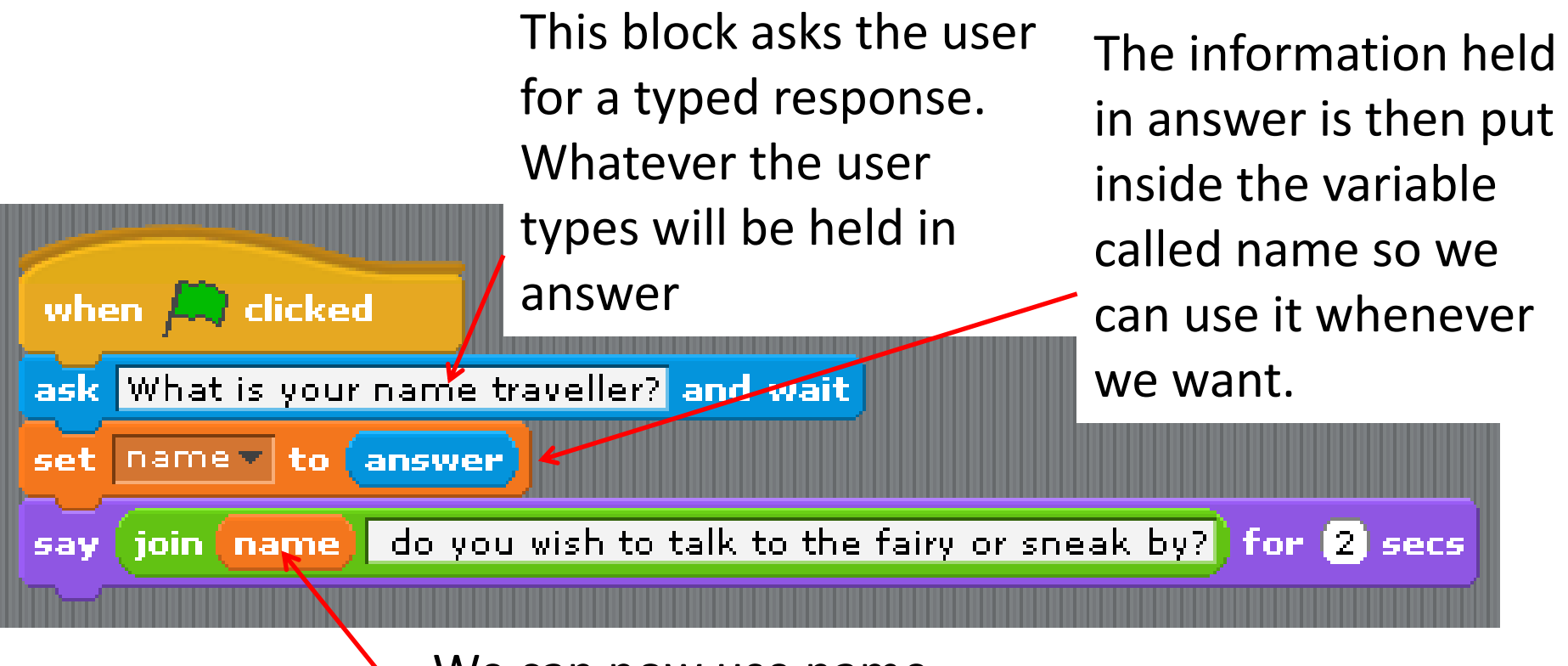

We can now use name within a say command to refer to our adventurer

Create this block inside the narrator sprite where most of the code will go

#### Moving the adventure on with good text blocks

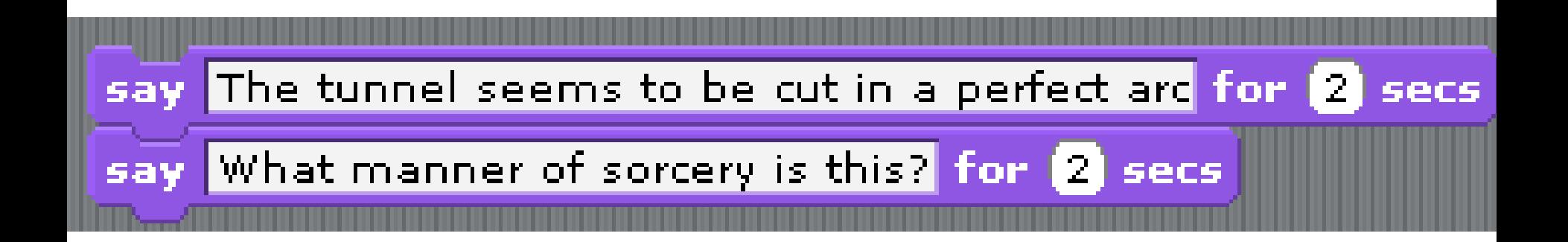

Will your choice of language entice the user to play on or switch off?

# Ask the user what they want to do and then respond to their choice

This block asks the user to type a response which goes inside the answer block

say You step into the cave and your eyes take a while to respond to the dark for 2 secs

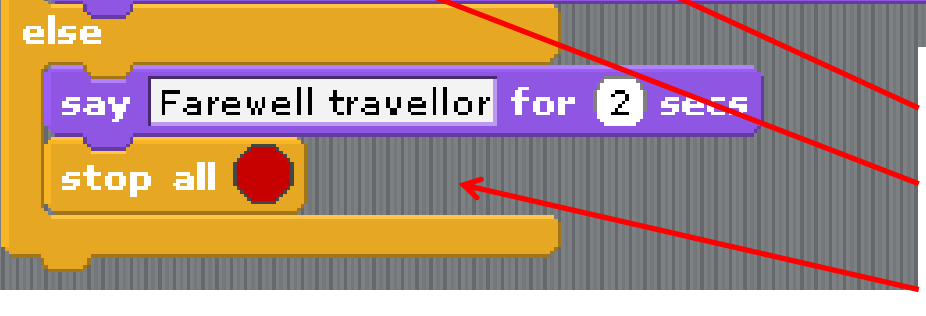

say Do you wish to enter for 2 secs

ask y=yes n=no akd wait

answer $\| = \| \cdot \|$ 

if

If the answer is equal to y then the top block will be run. If the answer is not a y then the bottom else commands will be run

Most of the text adventure is

made up of if else choices Have a look at another example of this on the next slide

# Ask the user what they want to do and then respond to their choice (Example 2)

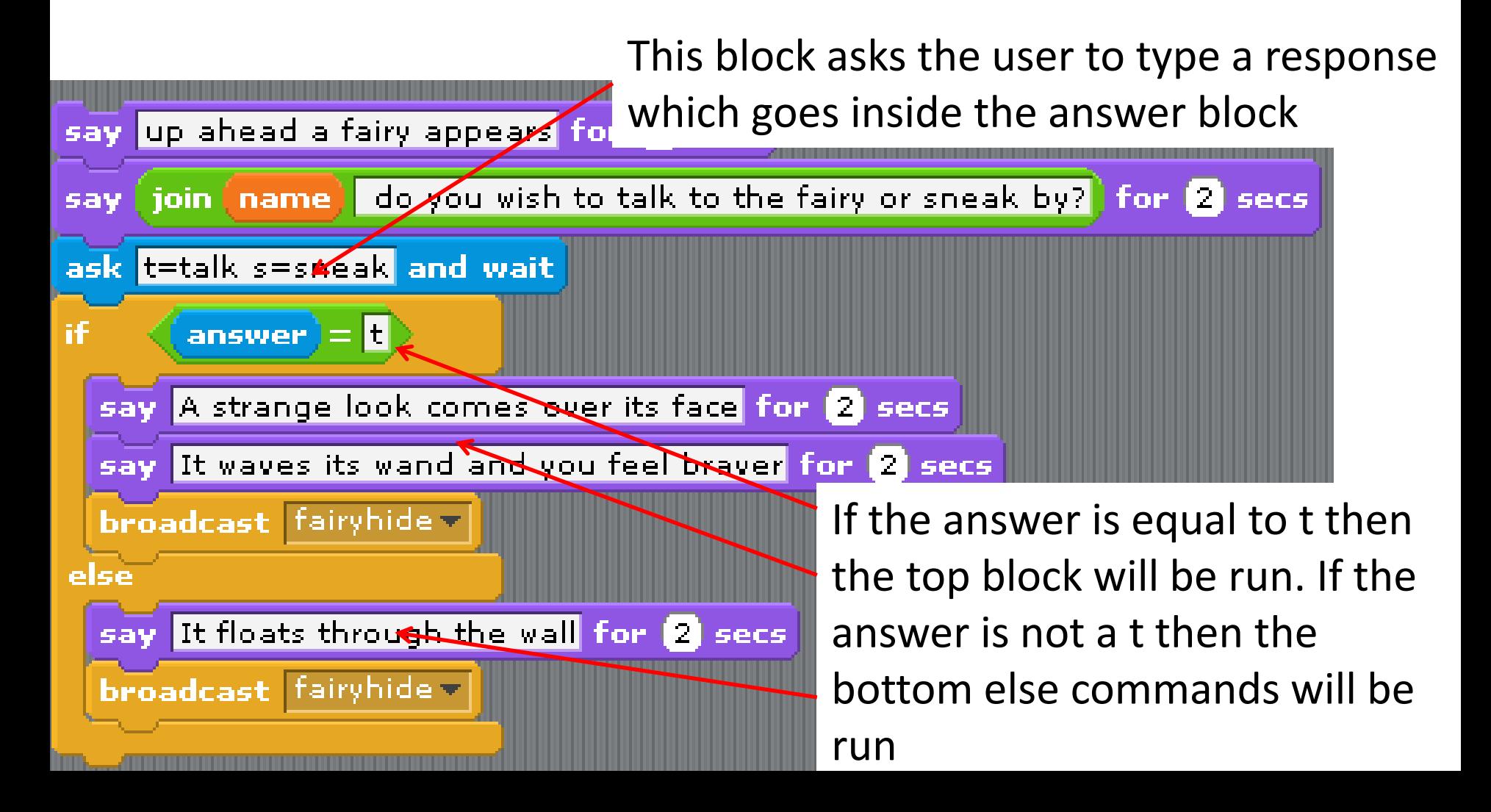

#### Broadcast to change the background

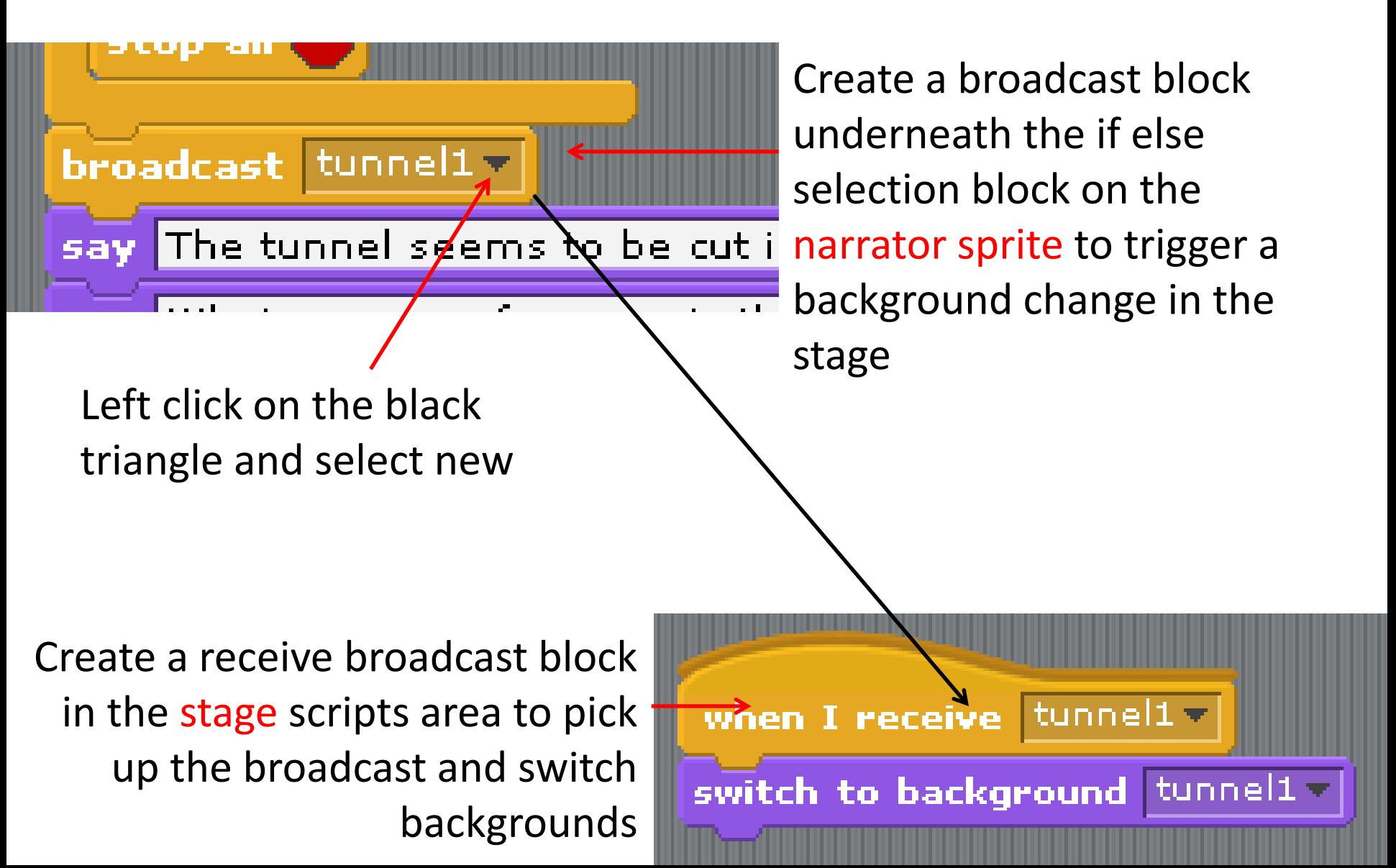

# Broadcast to interact with another sprite/character

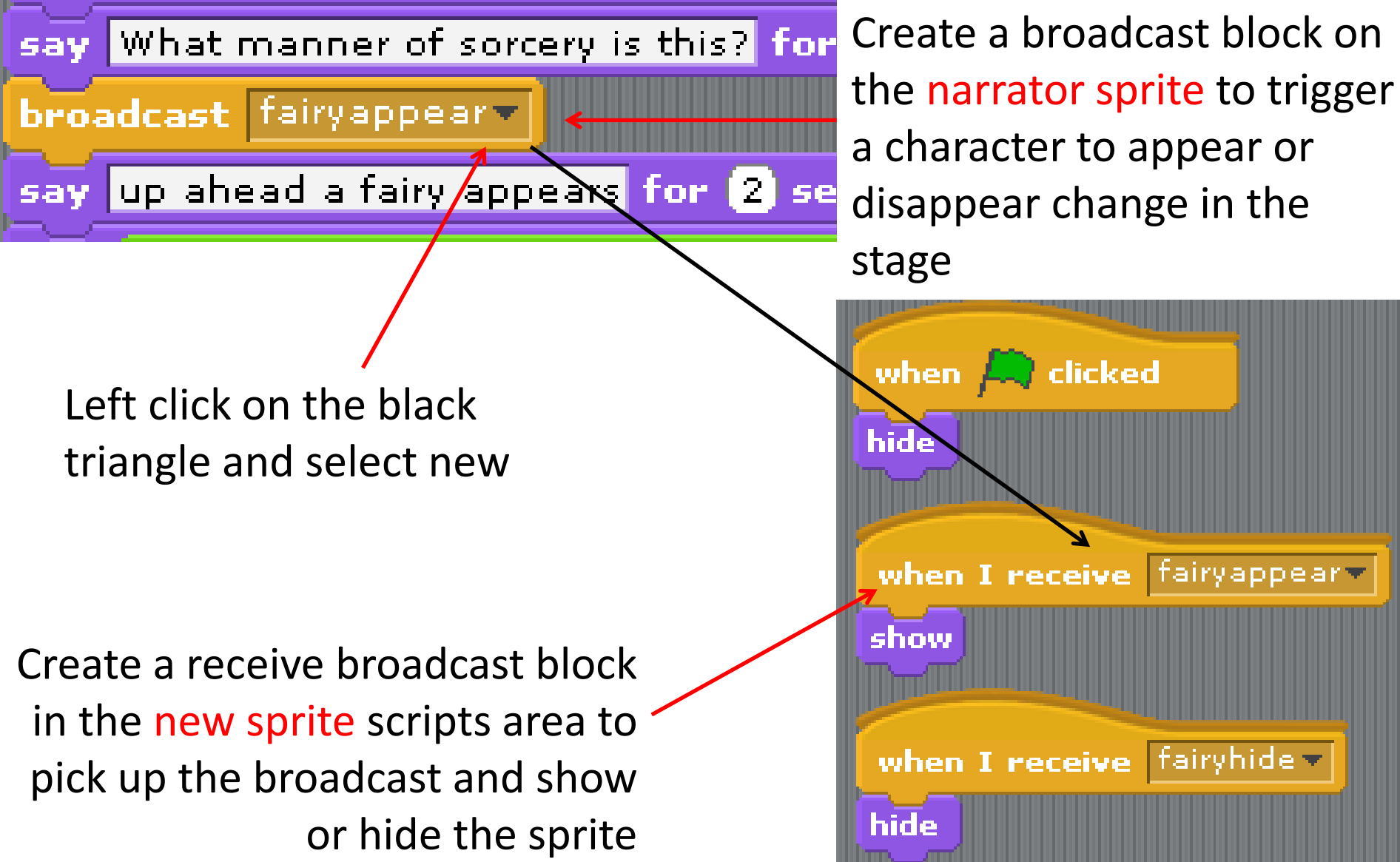

# Overview

A good adventure will have many if else blocks and lots of characters to interact with

You can extend the adventure by

- Adding hitpoints or lives variables
- Adding moving blocks to your non narrator sprites